# **Survey zum Schweinswalbestand in der westlichen Ostsee (Förderkennzeichen 2812HS010)**

# **Stiftung Tierärztliche Hochschule Hannover**

Institut für Terrestrische und Aquatische Wildtierforschung (ITAW)

# **ABSCHLUSSBERICHT**

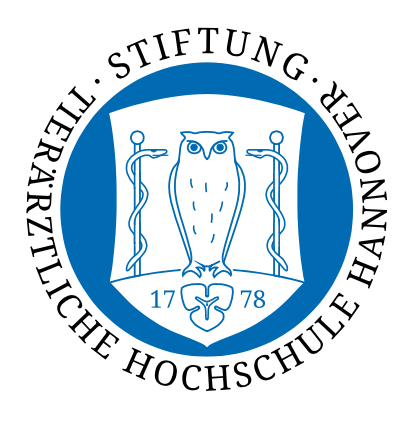

Im Auftrag der Bundesanstalt für Landwirtschaft und Ernährung (BLE) Büsum, Januar 2013

September 2011

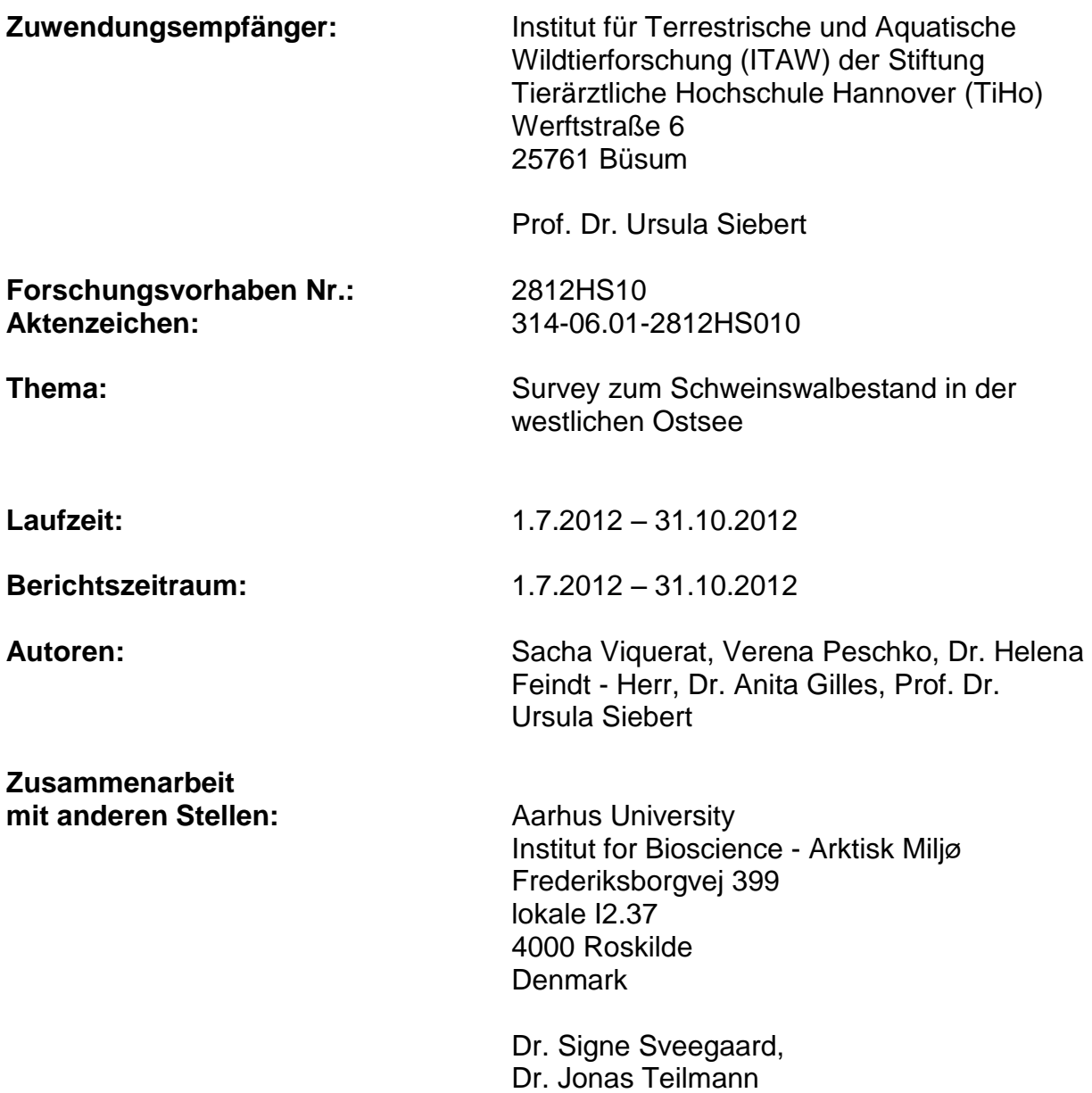

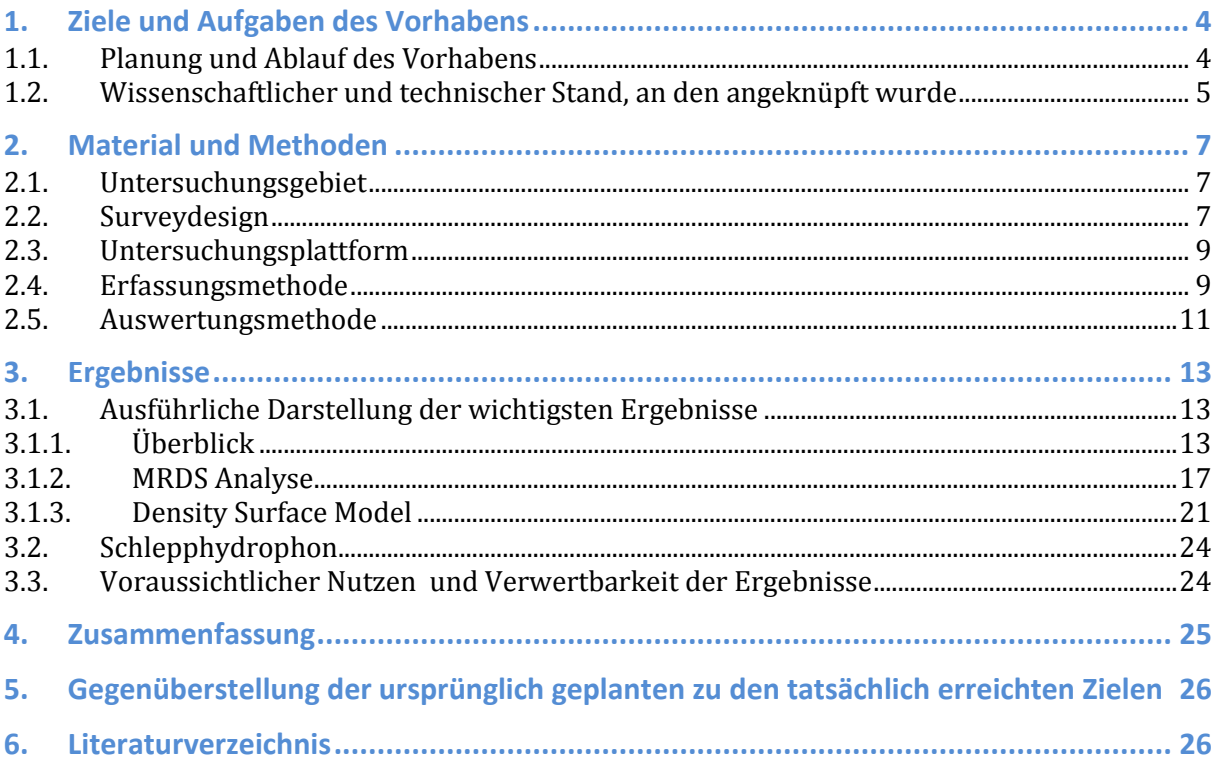

## **1. Ziele und Aufgaben des Vorhabens**

## 1.1. **Planung und Ablauf des Vorhabens**

Gesamtziel des Vorhabens war die Abschätzung der Verteilung, Dichte und Abundanz von Schweinswalen in der westlichen Ostsee, insbesondere der sog. GAP Area (Kattegat, Beltsee und westliche Ostsee). Diese wird von ASCOBANS definiert als das Gebiet nördlich und westlich der Darßer und der Limhamn Schwellen bis zur nord-westlichen Begrenzung der Ostsee nach HELCOM (d.h. einer Linie vom nördlichsten Punkt Dänemarks bis zur Schwedischen Küste bei 57°44'43'' N, Abbildung 1).

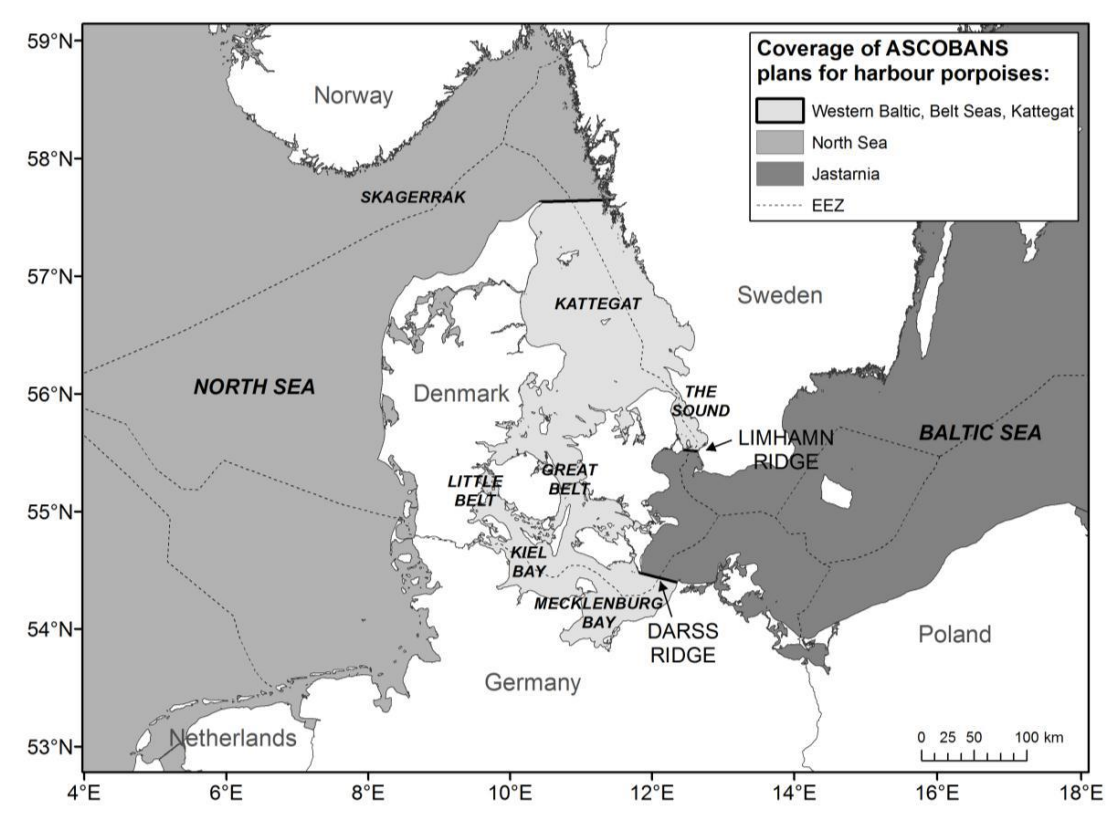

<span id="page-3-0"></span>**Abbildung 1: Darstellung der sogenannten GAP Area mit ihren Grenzen, der Darßer Schwelle, der Limhamn Schwelle und der nord-westlichen Begrenzung der Ostsee nach HELCOM. Die gestrichelten Linien entsprechen den AWZ Grenzen der Anrainerstaaten (Quelle: Entwurf des GAP-Area Plans, ASCOBANS 2012).**

Die Datenlage über den vorhandenen Schweinswalbestand in diesem Gebiet war bislang unzureichend und basiert auf Erhebungen aus den Jahren 1994 und 2005. An den deutschen Küsten wurde in den vergangenen Jahren ein starker Anstieg der Totfundzahlen und der Beifänge/Beifangverdachtsfälle verzeichnet (SIEBERT et al. 2010). Nur auf einer fundierten Datenlage zur Bestandsgröße kann die Situation des Schweinswals in der westlichen Ostsee richtig eingeschätzt und ggf. wirksame Schutzmaßnahmen ergriffen werden. So empfahl auch die ICES

Working Group for Marine Mammal Ecology (WGMME, Berlin 2011, ICES 2011) und die Jastarnia Gruppe von ASCOBANS (Kopenhagen 2011), dass ein neuer Survey in dem Gebiet 2012 durchgeführt werden sollte, um die Abundanz und den Erhaltungszustand der Population besser beurteilen zu können. Der Wissenschaftsausschuss der IWC drückte ebenfalls seine Besorgnis um den Zustand der Population aus und betonte die Wichtigkeit eines solchen Surveys (IWC, Panama City, 2012). Eine entsprechende Erhebung wurde als Gemeinschaftsprojekt von Dänemark, Schweden und Deutschland im Rahmen eines Schiffsurveys unter dänischer Koordination geplant und federführend durchgeführt.

Von deutscher Seite, d.h. dem Institut für Terrestrische und Aquatische Wildtierforschung (ITAW) der Stiftung Tierärztliche Hochschule Hannover, wurden neben einer Beteiligung an den Charterkosten, der Bereitstellung von Surveyausrüstung und logistischer Unterstützung, drei Beobachter für die Datenerhebung während des Surveys gestellt. Im Anschluss an die Datenaufnahme übernahm das ITAW die Datensäuberung und Aufbereitung der Datenbank des visuellen Surveys, die Abundanz- und Dichteermittlung sowie die Erstellung eines Density Surface Models (DSM) zur Modellierung der Schweinswalabundanz und Dichte im Untersuchungsgebiet.

Von dänischer Seite aus wurde zusätzlich zu den visuellen Erfassungen ein Schlepphydrophon eingesetzt, um akustische Schweinswaldetektionen aufzuzeichnen. Die Auswertung dieses akustischen Surveys liegt vollständig bei den dänischen Kooperationspartnern und soll erst zu einem späteren Zeitpunkt, als dem von diesem Bericht umfassten Zeitraum, unternommen werden.

## 1.2.**Wissenschaftlicher und technischer Stand, an den angeknüpft wurde**

Die GAP Area beherbergt einen Schweinswalbestand, dessen Beziehung zu den wenigen in der zentralen Ostsee lebenden Schweinswalen noch teilweise unklar ist. Nach Meinung der IWC, ASCOBANS, vieler dänischer, schwedischer und deutscher Wissenschaftler spricht Einiges für das Vorhandensein zweier Subpopulationen (TIEDEMANN et al. 1996, ANDERSEN et al. 1997, HUGGENBERGER et al. 2002, GALATIUS et al. 2010, Wiemann et al. 2010, TEILMANN et al. 2011). Die Schweinswale der GAP Area sind in erheblichem Maße durch Beifänge in der Fischerei (hier primär der Stellnetzfischerei) beeinträchtigt. Deutschland liefert jährlich entsprechende Zahlen über Beifänge und Strandungen (die in erheblichem Maße ebenso aus Beifängen resultieren) an die IWC.

Das ITAW führt regelmäßig im Rahmen nationaler und internationaler Projekte Flug- und Schiffszählungen von Schweinswalen und anderen Kleinwalen durch und betreibt seit 2002 ein langfristiges Monitoring von Schweinswalen in der deutschen Nord- und Ostsee (GILLES et al. 2008, GILLES et al. 2011). Hierdurch liegen Dichtewerte für die Schweinswale der deutschen westlichen Ostsee und angrenzenden dänischen Gewässern aus mehreren Jahren vor (vergl. SCHEIDAT et al. 2008). Ab Mai 2010 wurden für die Kieler Bucht zunehmend geringere Dichten ermittelt (GILLES et al. 2011), die zusammen mit steigenden Totfundzahlen (SIEBERT et al. 2010) Anlass zur Sorge geben. Da die Schweinswale der westlichen deutschen Ostsee wahrscheinlich zusammen mit den Tieren der dänischen Beltsee und des Kattegats eine eigene Schweinswal-Sub-Population darstellen (TIEDEMANN et al. 1996, ANDERSEN et al. 1997, HUGGENBERGER et al. 2002, GALATIUS et al. 2010, WIEMANN et al. 2010, TEILMANN et al. 2011), war eine synoptische Erfassung der deutschen, dänischen und schwedischen Gewässer von großer Bedeutung um auch die Bestandsentwicklung in deutschen Gewässern einordnen und beurteilen zu können.

Der Bestand der GAP Area wurde 2x im Rahmen der internationalen, durch europäische IWC Mitgliedsstaaten durchgeführten Surveys SCANS (1994, HAMMOND et al. 2002) und SCANS II (2005, SCANS II 2008) abgeschätzt. Daraus ergaben sich Hinweise, dass der Bestand zwischen 1994 und 2005 möglicherweise deutlich zurückgegangen ist (TEILMANN et al. 2011), auch wenn dieser Rückgang wegen der großen Konfidenzintervalle beider Schätzungen statistisch nicht signifikant ist. Die Sorge um diesen Bestand bildete die Grundlage für den geplanten Survey.

Schiffsurveys nach der "line-transect" *Distance Sampling* Methode sind weltweit zur Erfassung von Meeressäugern etabliert (BUCKLAND et al. 2001, 2004; Beschreibung siehe Kapitel 2, Material und Methoden). Daten die mittels dieser Methode erhoben wurden, können zur Abundanzermittlung im Untersuchungsgebiet genutzt werden und bilden die Grundlage für Modellierungen, die auch auf Teilgebiete des Untersuchungsgebiets für Bestandsabschätzungen angewandt werden können.

6

## **2. Material und Methoden**

## 2.1.**Untersuchungsgebiet**

Im Vergleich zu dem Gebiet der GAP Area (41.280 km², [Abbildung 1\)](#page-3-0), welche sich vom Kattegat über die Beltsee in die westliche Ostsee bis etwa zur Darßer Schwelle erstreckt, entsprach das Untersuchungsgebiet [\(Abbildung 2\)](#page-7-0) einer etwas größeren Fläche von 51.512 km<sup>2</sup>. Es erweitert die GAP Area um einige Gebiete nördlich des Kattegats und östlich der Darßer Schwelle. Sowohl für den Norden als auch den Osten des Gebiets können keine genauen Verbreitungsgrenzen der Population gezogen werden (TIEDEMANN et al. 1996, ANDERSEN et al. 1997, HUGGENBERGER et al. 2002, GALATIUS et al. 2010, WIEMANN et al. 2010, TEILMANN et al. 2011), so dass möglicherweise im Bereich des Kattegat Tiere der nördlichen Nordseepopulation, sowie im östlichen Bereich Tiere der westlichen Ostseepopulation mit erfasst worden sein könnten.

## 2.2. **Surveydesign**

Das Surveydesign entsprach dem des SCANS-II Surveys von 2005 (SCANS II 2008) und übernahm einen Teil der damals etablierten Transekte der SCANS Area "S" (Kattegat, Beltsee, Sunde und westliche Ostsee, siehe Abbildung 2).

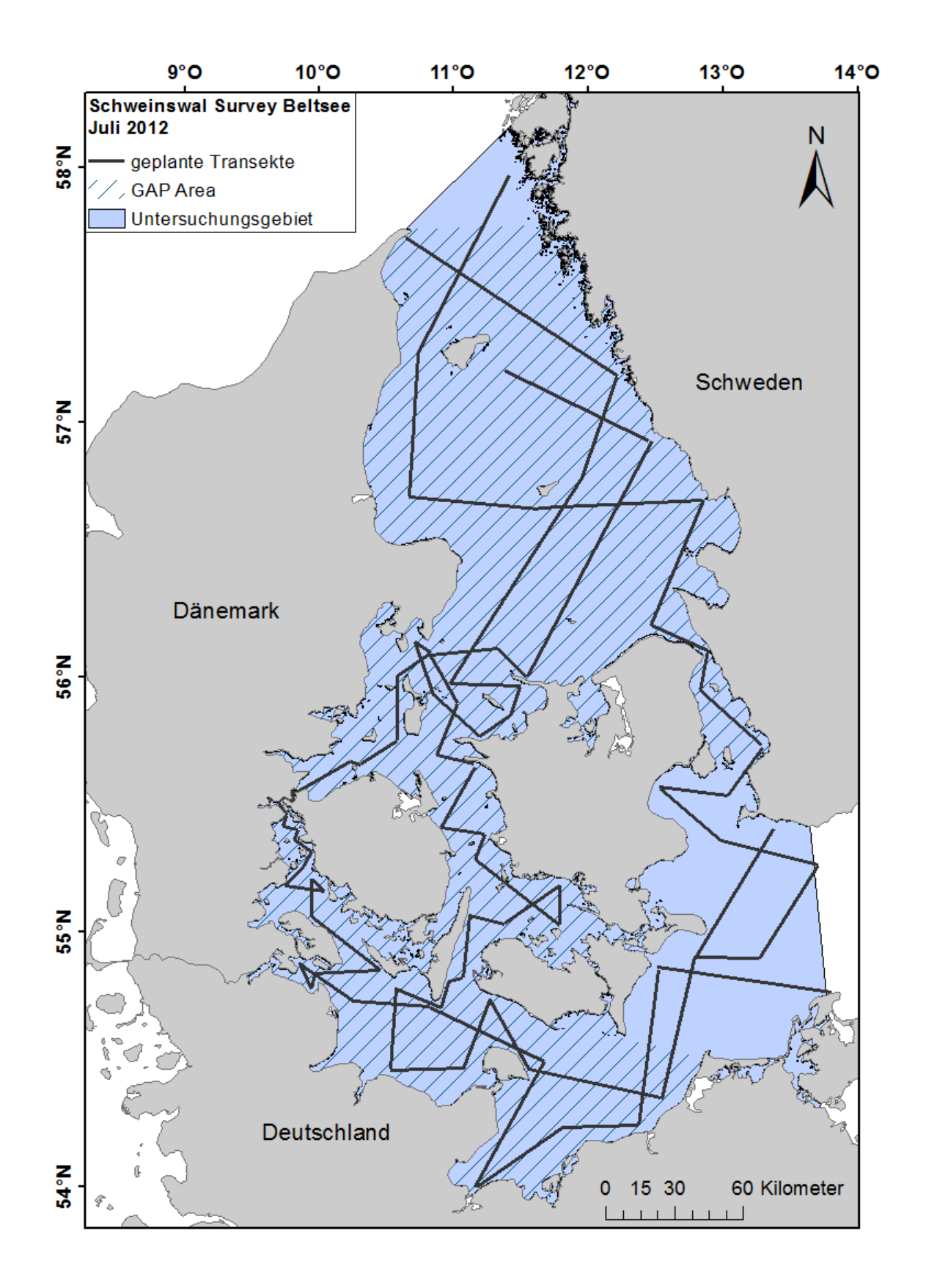

<span id="page-7-0"></span>**Abbildung 2: Das Untersuchungsgebiet (blaue Fläche) mit den für den Survey geplanten Transekten (schwarz) sowie der Gap Area (gestrichelte Fläche).**

## 2.3.**Untersuchungsplattform**

Der Survey wurde von Bord der FS Skagerak, einem Forschungsschiff der Universität Göteborg, Schweden, durchgeführt. Dieses Schiff wurde schon während des SCANS-II Surveys 2005 genutzt und hatte sich als sehr geeignet für einen Schweinswalsurvey herausgestellt, da es sehr leise ist und über zwei getrennte Beobachtungsplattformen verfügt. Die primäre Plattform befand sich im Bugbereich des Schiffs in 6 m Höhe über der Wasseroberfläche, die Plattform der "Tracker" (s. Kapitel [2.4\)](#page-8-0) auf dem Deck über der Brücke, 10 m oberhalb der Wasseroberfläche (Abbildung 3).

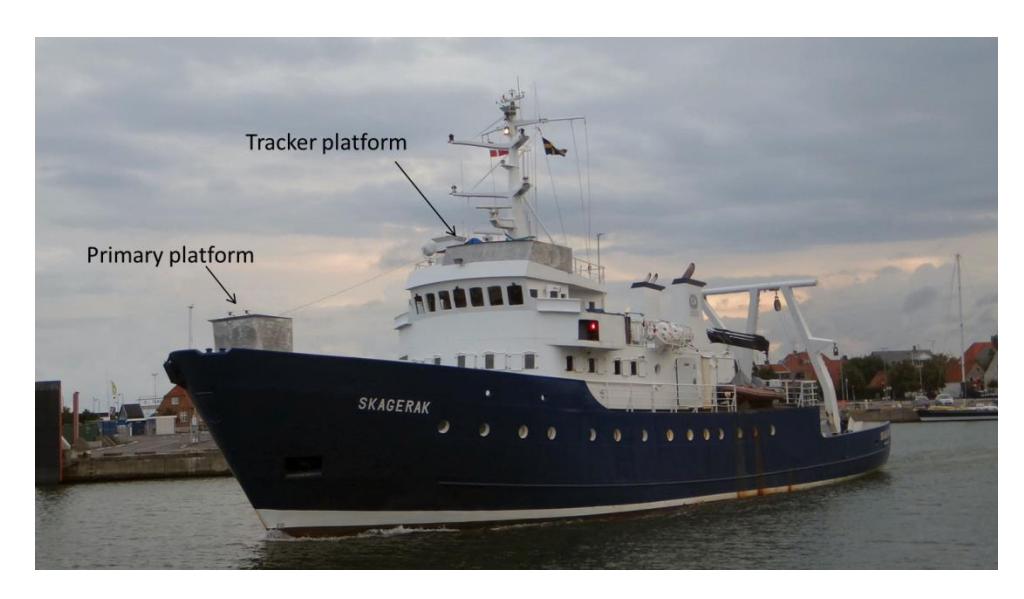

**Abbildung 3: Die FS Skagerak mit gekennzeichneten Beobachtungsplattformen (Photo: S. Sveegaard).**

#### <span id="page-8-0"></span>2.4. **Erfassungsmethode**

Um die Dichte der Schweinswale im Untersuchungsgebiet abschätzen zu können, wurde das international für Meeressäugererfassungen etablierte, standardisierte "line transect" *Distance Sampling* angewendet (BUCKLAND et al. 2001, 2004). Hierbei werden zuvor definierte Transekte abgefahren, die das Untersuchungsgebiet repräsentativ abdecken und somit als Stichprobe dienen. Die Auswahl der Transekte erfolgt möglichst zufällig, so dass jeder Punkt im Untersuchungsgebiet die gleiche Wahrscheinlichkeit hat abgedeckt zu werden. Es muss zudem darauf geachtet werden, dass die Transekte möglichst senkrecht zu einem bekannten biologischen oder ozeanographischen Gradienten liegen (vor allem dem Dichtegradienten der Zieltierart und Tiefenlinien), diesen Gradienten somit schneiden und ihm nicht folgen (BUCKLAND et al. 2001). Im Fall von Schiffssurveys (im Gegensatz zu Flugsurveys) wird die Wahl der Transekte zusätzlich durch ein

Minimum an benötigter Wassertiefe begrenzt. Für den vorliegenden Survey wurden die entsprechend dieser Methode geplanten Transekte des SCANS II Surveys genutzt (Abbildung 2).

Zur Datenerhebung werden die Transekte bei einer moderaten Schiffsgeschwindigkeit von 8 – 14 Knoten (DAWSON et al. 2008; im vorliegenden Fall: 9 bis 11 Knoten) abgefahren und dabei alle Sichtungen von Schweinswalen aufgenommen. Zur visuellen Erfassung von Schweinswalen wird dabei vorzugsweise mit der sog. doppelten Beobachter-Plattform gearbeitet: dabei werden die Schweinswal-Sichtungen von zwei voneinander unabhängigen Plattformen aus aufgenommen, der primären Beobachtungsplattform (engl.: "Primary Platform") und der Tracker Plattform (engl.: "Tracker Platform"). Die primären Beobachter (engl.: "Primaries") befanden sich bei diesem Survey am Bug des Schiffes, die "Tracker" auf dem Brückendach (Abbildung 3). Die Beobachter auf der primären Plattform beobachten den Bereich von 270° bis 90° vor dem Schiff (bei 0° = direkt voraus), innerhalb eines Radius von ca. 500 m. Die "Tracker" suchen mit Ferngläsern in einem weiteren Bereich als jener, der von den "Primaries" zu überblicken ist.

Während des gesamten Surveys wurden Daten zu den herrschenden Umweltbedingungen aufgenommen, um die Sichtungsbedingungen während der Erfassung einschätzen zu können. Diese Angaben dienen in der Analyse der Daten als Kovariablen:

- Sichtungswahrscheinlichkeit ("sightability"): Einschätzung der Sichtungswahrscheinlichkeit für Schweinswale unter den gegebenen Umweltbedingungen durch die Beobachter (exzellent, gut, moderat, schlecht; entsprechend der Kodierung 0, 1, 2 und 3).
- Dünung ("swell"): subjektive Einschätzung der Höhe der Wellenkämme, die nicht von aktuellen Ereignissen wie zum Beispiel Wind herrühren. Diese wurde in die Kategorien keine Dünung, niedrige (<1 m, kurz), niedrige (<1 m, lang) und moderate Dünung (<2 m, kurz); entsprechend der Kodierung 0, 1, 2 und 3, eingeteilt.
- Seegang ("beaufort"): Einschätzung der Windsee nach der Beaufortskala.
- Sonnenreflexion ("glare"): Stärke der Lichtreflexion auf der Wasseroberfläche. Subjektive Einschätzung in die Kategorien keine Reflexion, leicht, mittel und stark; entsprechend der Kodierung 0, 1, 2 und 3.

Die Daten der beiden Beobachterplattformen können mit Hilfe des "Markrecapture-distance sampling" (MRDS, BUCKLAND et al. 2004, THOMAS et al. 2010) ausgewertet werden, um den g(0)-Wert zu bestimmen. Dieser Wert gibt die Wahrscheinlichkeit an, mit der die Tiere genau auf dem Transekt gesichtet werden und wird im konventionellen *Distance sampling* mit g(0) = 1 angenommen (d.h. alle Tiere auf dem Transekt werden mit Sicherheit entdeckt, BUCKLAND et al. 2001). Diese Annahme würde bei marinen Säugetieren zu einer Unterschätzung der Dichte führen, da niemals alle Tiere unmittelbar auf dem Transekt gesichtet werden können, da sie:

- 1. Einen großen Teil der Zeit unter Wasser verbringen, somit für den Beobachter nur kurze Zeit während des Auftauchens sichtbar sind (Verfügbarkeitsfehler, engl.: "availability bias").
- 2. Teilweise vom Observer nicht entdeckt werden, auch wenn sie sichtbar sind (Beobachterfehler, engl.: "perception bias").

Im MRDS werden die "Duplikate" (Tiere, die gleichermaßen von "Primaries" als auch von "Trackern" gesichtet wurden) genutzt, um Verfügbarkeits- und Beobachterfehler (d.h. den g(0)-Wert) zu bestimmen und die Dichteabschätzung entsprechend zu korrigieren. Zusätzlich können anhand eines Vergleichs von "Tracker" und "Primary" Sichtungen ggf. vorhandene Reaktionen der Tiere auf das Schiff festgestellt werden, d.h. es kann beurteilt werden, ob ein Ausweich- oder Annäherungsverhalten vorlag. Beide Verhaltensänderungen können einen Einfluss auf die Dichteschätzung haben.

#### 2.5.**Auswertungsmethode**

Die erhobenen Daten wurden für eine Auswertung mit Hilfe der Software Distance 6.0r2 (THOMAS et al. 2010) aufbereitet. Die Auswertung erfolgte mit Hilfe des im Programm integrierten MRDS, welches eine um Verfügbarkeits- und Beobachterfehler korrigierte Abundanzschätzung ermöglicht. Es wird dabei eine Detektionsfunktion ermittelt, welche beschreibt, mit welcher Wahrscheinlichkeit Tiere in einer beliebigen Distanz vom Transekt entdeckt werden können. Hierbei werden Umweltparameter, welche die Detektionswahrscheinlichkeit beeinflussen könnten, als Kovariablen in die Analyse einbezogen und es wird untersucht, in wie weit sie die Modellierung beeinflussen und demzufolge in die Detektionsfunktion integriert werden müssen. Zusammen mit der ermittelten effektiven Streifenbreite (engl.:

"ESW", "effective half strip width"), welche die vom Programm geschätzte Breite des durch die Beobachter erfassten Bereichs beschreibt, wird eine Dichte ermittelt. Diese wird mit Hilfe des durch den Vergleich von "Tracker" und "Primary" Sichtungen ermittelten g(0) Werts korrigiert und zur Schätzung der Abundanz im Gebiet genutzt (vergl. BUCKLAND et al. 2004). Zusätzlich wurde ein Korrekturfaktor von 1,08 auf die Abundanzergebnisse angewandt, der auf den unterschiedlichen Gruppengrössen der Primary und Tracker sichtungen bei Duplikaten basiert.

Eine weitere auf Linientransektdaten basierende Analyse ermöglicht die Erstellung eines von räumlichen Daten ausgehenden Density Surface Modells (DSM). Hierbei wird die beobachtete Tierdichte in Bezug zu Habitatparametern (z.B. geographische Länge und Breite, Wassertiefe, Distanz zur Küste) gesetzt und ein Modell entwickelt, welches dann basierend auf für das Untersuchungsgebiet vorliegenden Habitatparametern Dichte und Abundanz modelliert. Dabei läuft die gesamte Analyse segmentbasiert, d.h. die Transekte werden in kürzere Teilstücke (hier ungefähr 250 m lang) unterteilt um die räumliche Auflösung des Surveys zu erhöhen. Diesen Segmenten werden über ihre Mittelpunkte die vorliegenden Habitatparameter zugeordnet (hier: geographische Länge und Breite, Distanz zur Küste sowie Wassertiefe). Das DSM erstellt lokale Modelle für jedes Segment und versucht per GAM ("generalized additive model", HASTIE & TIBSHIRANI 1990) die Ergebnisse dieser Modelle auf die räumlichen Variablen zu verallgemeinern. Im letzten Schritt wird dieses verallgemeinerte Modell auf beliebige Untersuchungsflächen angewendet, die mit den gleichen räumlichen Variablen assoziiert sind. Dadurch können allgemein gültige Modelle aus einzelnen Surveys gewonnen werden, die man auf andere Gebiete anwenden kann. Die Modellierungen liefen in diesem Fall vollständig in R 2.15.2 (R Core Team 2012) mit Hilfe der frei erhältlichen R Pakete *dsm* 2.0 (MILLER et al. 2012) sowie *mrds* 2.0.5 (LAAKE et al. 2012).

## **3. Ergebnisse**

## 3.1.**Ausführliche Darstellung der wichtigsten Ergebnisse**

## 3.1.1. Überblick

Der Schiffssurvey wurde vom 2. Juli 2012 bis zum 21. Juli 2012 durchgeführt. Von den 21 potentiellen Beobachtungstagen konnten nur an 9 Tagen erfolgreich Beobachtungen durchgeführt werden. An den restlichen 12 Tagen verhinderte schlechtes Wetter (geringe Sicht, hoher Seegang) jegliche Beobachtung. Insgesamt wurden Beobachtungen auf einer Strecke von 1.068 km durchgeführt. Hiervon entfielen 826 km (77,4%) auf Seegang  $\leq$  2 Beaufort, welche die besten Voraussetzungen für einen Schweinswalsurvey darstellen [\(Tabelle 1,](#page-12-0) [Abbildung 4\)](#page-13-0). Beobachtungen bei höherem Seegang wurden nicht für die Analysen herangezogen. Sichtungen wurden bis zu einer Distanz von 700 m zur Transektlinie berücksichtigt, einige wenige, darüber hinausgehende Sichtungen wurden als Ausreißer ausgeschlossen (es wurde somit eine sogenannte "right truncation" bei 700 m vorgenommen). Des Weiteren wurden Sichtungen, zu denen eine schlechte Sichtungswahrscheinlichkeit für Schweinswale ("sightability" > 2) notiert wurde, ebenfalls nicht berücksichtigt.

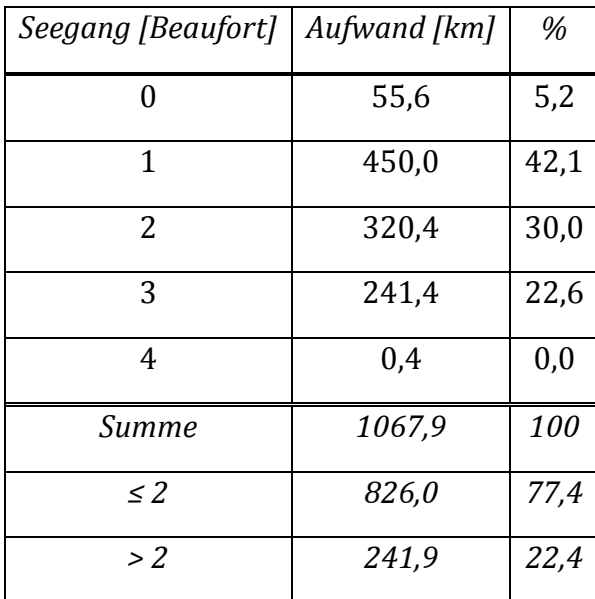

<span id="page-12-0"></span>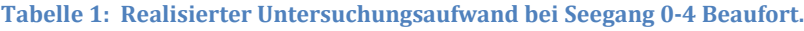

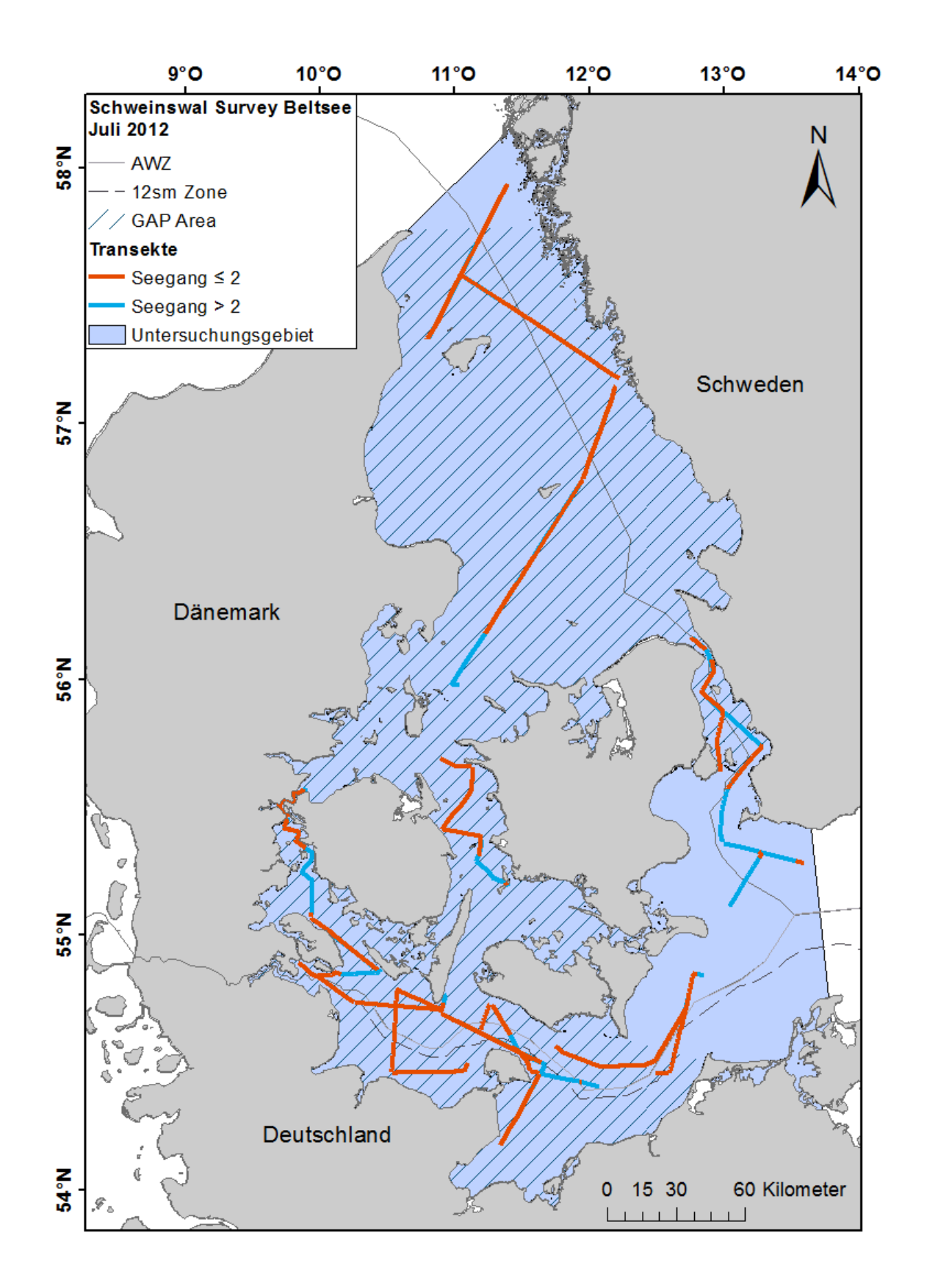

<span id="page-13-0"></span>**Abbildung 4: Realisierter Beobachtungsaufwand bei Seegang ≤ 2 Beaufort (orange) und > 2 Beaufort (blau); Die GAP Area ist gestrichelt dargestellt, das gesamte Untersuchungsgebiet als durchgängige blaue Fläche.**

Insgesamt wurden 350 Schweinswalgruppen beobachtet, davon wurden 169 Schweinswalgruppen mit insgesamt 230 Individuen von den primären Beobachtern erfasst (Tabelle 2). Die "Tracker" erfassten insgesamt 181 Schweinswalgruppen mit 256 Individuen [\(Tabelle 2\)](#page-14-0). Bei 57 Sichtungen handelte es sich um Duplikate, welche sowohl von den "Trackern" als auch den primären Beobachtern gesichtet wurden. Im Rahmen des Surveys wurden 25 Kälber von den "Trackern" und 13 Kälber durch die primären Beobachter gesichtet. Nach der "right runcation" bei 700 Metern Distanz zur Transektlinie und dem Ausschluss der Sichtungen bei schlechten Bedingungen reduzierten sich die Sichtungen der primären Beobachter auf 165 Beobachtungen mit 225 Tieren, die Sichtungen der Tracker auf 145 Beobachtungen und 207 Tiere (Abbildung 5). Die Anzahl der Duplikate veränderte sich nicht.

<span id="page-14-0"></span>**Tabelle 2: Realisierter Aufwand, Anzahl der Schweinswalsichtungen und Sichtungsrate der zwei Beobachtungsplattformen.**

| Beobachter | Aufwand<br>[km] | Anzahl<br>Gruppen | Anzahl<br>Individuen | Kälber | Gruppengröße | Sichtungsraten<br>[Sicht. / km] |
|------------|-----------------|-------------------|----------------------|--------|--------------|---------------------------------|
| Primary    | 826             | 169               | 230                  | 13     | 1,36         | 0,20                            |
| Tracker    | 740             | 181               | 256                  | 25     | 1,41         | 0,24                            |

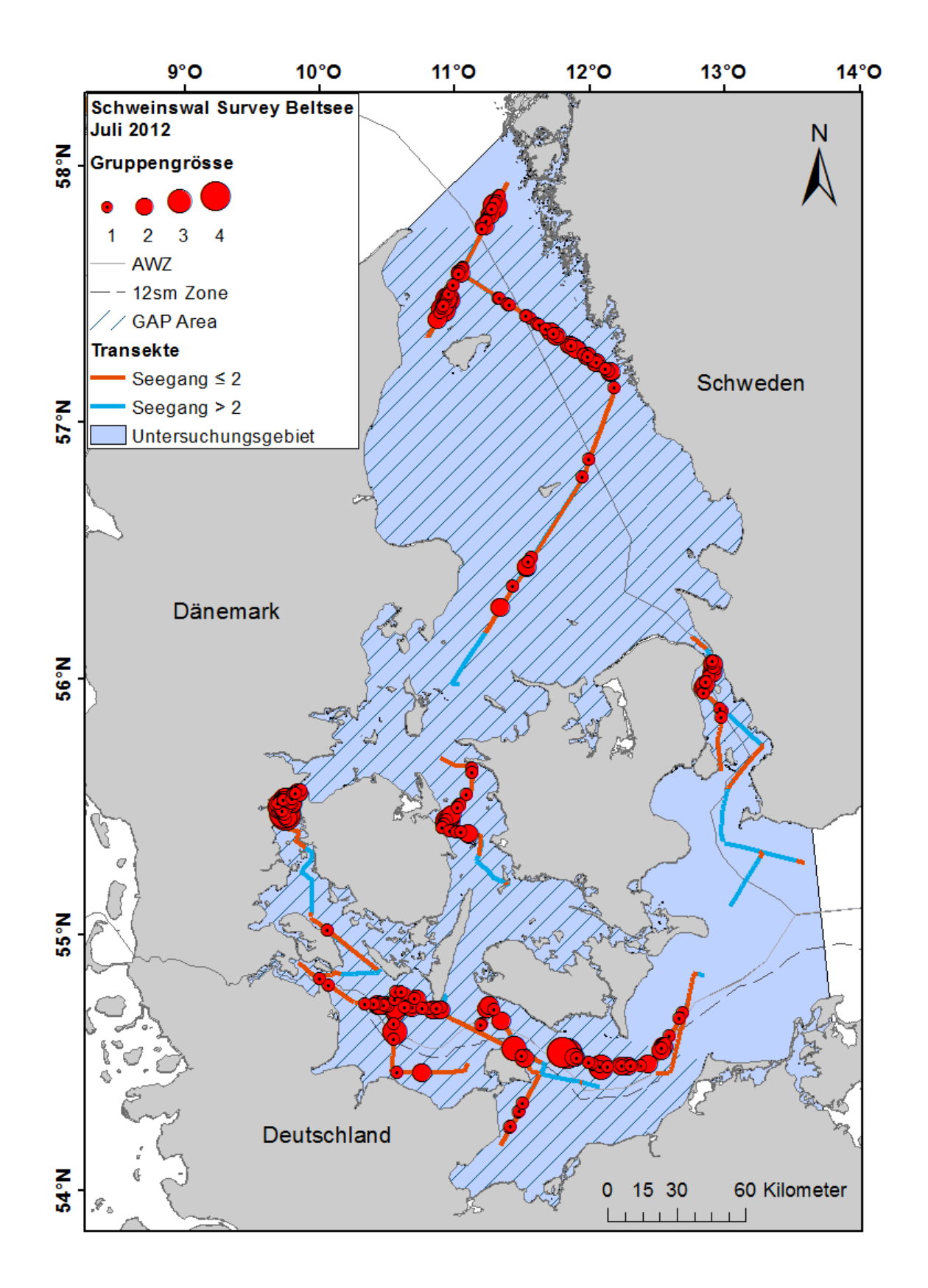

**Abbildung 5: Realisierter Beobachtungsaufwand bei Seegang ≤ 2 Beaufort (orange) und > 2 Beaufort (blau); Dargestellt sind nur die Sichtungen, die auch zur Analyse herangezogen wurden; Die Gruppengrösse der Schweinswalsichtungen ist durch rote Kreisen markiert, deren Durchmesser in Relation zu der beobachteten Gruppengröße steht; Die GAP Area ist gestrichelt dargestellt, das gesamte Untersuchungsgebiet als durchgängige blaue Fläche.**

#### 3.1.2. MRDS Analyse

Im Rahmen der MRDS Analyse wurde anhand der Sichtungen der "Tracker" und mit Hilfe der Duplikate ein Korrekturfaktor für die Detektionsfunktion der primären Beobachter ermittelt. Zunächst wurde die Detektionsfunktion der primären Beobachter ermittelt. Hierzu wurden den Daten verschiedene Funktionsmodelle angepasst, diese wurden miteinander verglichen und unter Einbeziehung aller verfügbaren Kovariablen, die einen Einfluss auf die Detektionswahrscheinlichkeit haben könnten, getestet [\(Tabelle 3\)](#page-16-0).

<span id="page-16-0"></span>**Tabelle 3: Darstellung aller getesteten Funktionsmodelle und der korrespondierenden AIC Werte. Als bestes Modell wurde g<sup>3</sup> identifiziert. Key = die der Detektionsfunktion zugrunde liegende Verteilung, Faktor = die in der Modellierung der Detektionsfunktion verwendete Kovariable, AIC = Akaike Information Criterion, ΔAIC = Differenz im AIC zu dem niedrigsten AIC.**

| Modell         | key         | Faktor          | AIC      | $\triangle AIC$ |
|----------------|-------------|-----------------|----------|-----------------|
| $g_1$          | Half normal |                 | 2.084,48 | 9,13            |
| $g_2$          | Hazard rate |                 | 2.086,15 | 10,81           |
| $g_3$          | Half normal | sightability    | 2.075,35 | 0,00            |
| $g_4$          | Hazard rate | sightability    | 2.081,59 | 6,25            |
| g <sub>5</sub> | Half normal | <b>beaufort</b> | 2.084,69 | 9.35            |
| $g_6$          | Hazard rate | <b>beaufort</b> | 2.086,71 | 11,36           |
| $g_7$          | Half normal | swell           | 2.084,96 | 9,61            |
| $g_8$          | Hazard rate | swell           | 2.086,13 | 10,79           |
| g <sub>9</sub> | Half normal | glare           | 2.089,02 | 13,67           |
| $g_{10}$       | Hazard rate | glare           | 2.090,00 | 14,65           |

Die Auswahl des besten Modells basierte auf dem niedrigsten AIC Wert (Akaike Information Criterion, zum Beispiel AKAIKE 1974, BOZDOGAN 1987, ANDERSON et al. 1994). Als bestes Modell wurde eine half-normal Funktion unter Einbeziehung der Kovariablen "sightability" identifiziert (Modell g<sub>3</sub>, Abbildung 6). Dieses Modell bildete nun die Grundlage für die MRDS Analyse, indem es mit der Detektionsfunktion der "Tracker" verglichen wurde.

Abbildung 6 zeigt eine grafische Darstellung der Detektionsfunktionen der primären Beobachter. Der Cramer‐von-Mises Test zur Einschätzung der Güte der Detektionsfunktion der primären Beobachter zeigt, dass die Funktion nicht signifikant vom Erwartungswert abwich (t =  $0.076$  (gleichförmig gewichtet) und t =  $0.044$ (Cosinus gewichtet)). Die ESW wurde entsprechend der Detektionsfunktion auf 331 m (Variationskoeffizient (VK) = 6,1%) bemessen. Der ermittelte  $g(0)$ -Wert liegt bei  $0,474$  (± 0,029; VK = 6,1%).

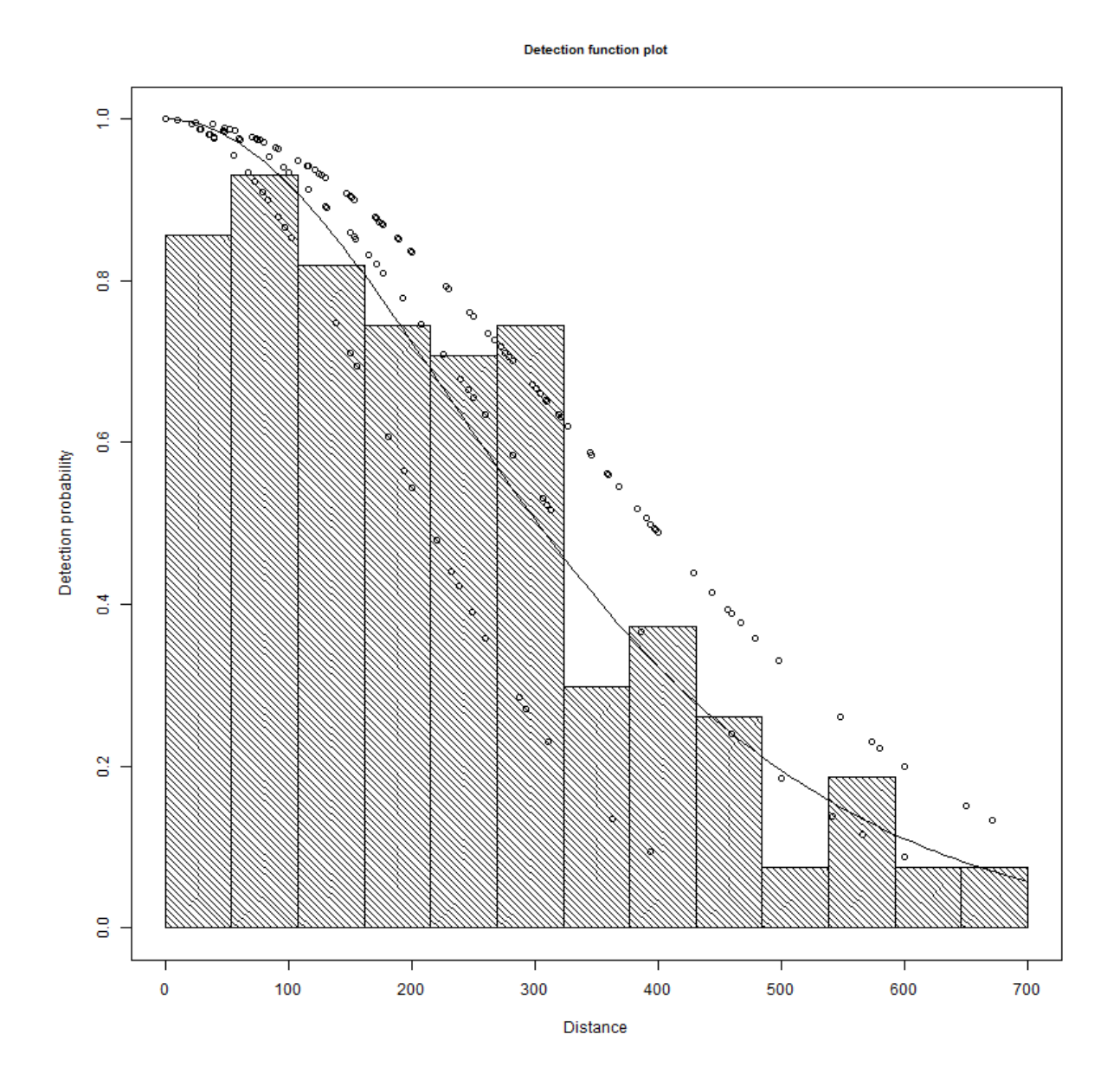

**Abbildung 6: Detektionsfunktion der primären Beobachter im Mittel (durchgezogene Linie) und für die**  einzelnen Level der verwendeten Kovariable ("sightability"). Aufgetragen sind die **Detektionswahrscheinlichkeit und die Distanzen (in m), als weiteres Element ist ein skaliertes Histogramm der Beobachtungen in einzelnen Distanzklassen angegeben, anhand derer die Detektionsfunktion getestet wird.**

Die Detektionsfunktion der Tracker kann ebenso wie die der primären Beobachter durch Kovariablen angepasst werden [\(Tabelle 4\)](#page-18-0). Als Standard wird angenommen, dass sich die Detektionsfunktion der "Tracker" mit der Distanz der Beobachtung verändert (die Variable "distance" aus den Beobachtungsdaten). Die Validierung dieser Annahme erfolgt über das Nullmodel, in dem die Distanz nicht mehr vorhanden ist ( $m_7$ ). Das beste Modell ( $m_1$ ) wurde über den AIC ausgewählt. Die dazugehörige, um den g(0) korrigierte Detektionsfunktion für die primären Beobachter ist in Abbildung 7 dargestellt.

<span id="page-18-0"></span>**Tabelle 4: Darstellung aller getesteten Funktionsmodelle und der korrespondierenden AIC Werte. Als bestes Modell wurde m<sup>1</sup> identifiziert. dsmodel = Modell der Detektionsfunktion der primären Beobachter, mrmodel = Modell der Detektionsfunktion der Tracker, AIC = Akaike Information Criterion,** *Δ***AIC = Differenz im AIC zu dem niedrigsten AIC.**

| Modell         | dsmodel      | mrmodel                           | AIC      | <i>AAIC</i> |
|----------------|--------------|-----------------------------------|----------|-------------|
| m <sub>1</sub> | sightability | distance                          | 2.265,36 | 0,00        |
| m <sub>2</sub> | sightability | distance + beaufort               | 2.264,77 | 0,40        |
| m <sub>3</sub> | sightability | distance + sightability           | 2.265,82 | 0,45        |
| m <sub>4</sub> | sightability | distance + swell                  | 2.266,62 | 1,25        |
| m <sub>5</sub> | sightability | $distance + swell + sightability$ | 2.267,55 | 2,18        |
| m <sub>6</sub> | sightability | glare                             | 2.270,12 | 4,76        |
| m <sub>7</sub> | sightability | $\sim$ 1                          | 2.271,70 | 6,33        |
| m <sub>0</sub> |              | ~1                                | 2.280,81 | 15,45       |

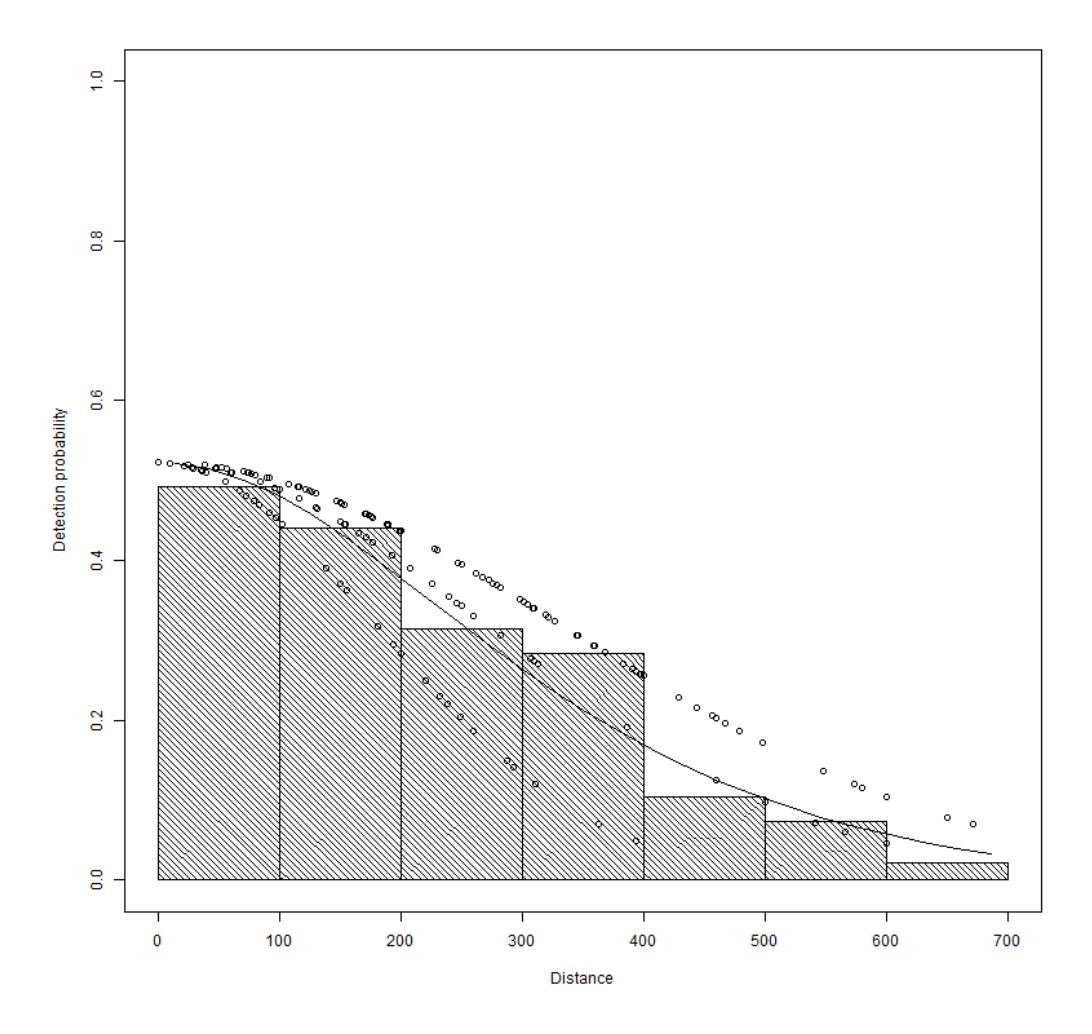

**Abbildung 7: Angepasste Detektionsfunktion der primären Beobachter aus der MRDS Analyse (siehe Abb. 6).**

Mittels der angepassten Detektionsfunktion konnten nun Dichten ermittelt und anhand der Fläche des Untersuchungsgebietes Abundanzen abgeschätzt werden. Die Schweinswaldichte im gesamten Untersuchungsgebiet wurde basierend auf m<sub>1</sub> aus der oben dargestellten MRDS Analyse sowie dem Korrekturfaktor für die Gruppengrösse auf 0,786 Tiere/km² (VK = 23,53%, 95% Konfidenzintervall (KI): 0,498 – 1,242) geschätzt, was einer Gesamtabundanz von 40.475 Tieren (VK = 23,53%, 95% KI: 25.614 – 65.041) während des Surveyzeitraums in dem gesamten Untersuchungsgebiet mit einer Größe von 51.511 km² entspricht.

## 3.1.3. Density Surface Model

Zur Analyse der räumlichen Verteilung der Schweinswale wurden zusätzlich zur geographischen Position (x (Länge), y (Breite)) die Variablen Distanz zur Küste ("dist2coast" in Metern) sowie Wassertiefe ("depth" in Metern) der ungefähr 250 Meter langen Segmente verwendet (3.170 Segmente). Das DSM verwendet als Basis die angepasste Detektionsfunktion der primären Beobachter aus dem MRDS Modell (m1). Zur räumlichen Abschätzung verwendet *dsm* 2.0 GAMs. Da es sich bei Daten, die mittels *Distance Sampling* erhoben wurden stets um Poisson-verteilte Zufallsprozesse handelt, kann die Wahl der Familie für die Fehlerverteilung eines GAMs entscheidend sein. Um dies zu testen, wurden die Fehler der Modelle sowohl unter einer "quasipoisson" Verteilung als auch mit Hilfe der flexiblen "Tweedie" Verteilung angepasst. Der Startwert der "Tweedie" Verteilung von  $p = 1,2$  stammt aus einer Empfehlung für marine Säuger von Mark Bravington (persönliche Kommunikation). Die Ergebnisse sind in Tabelle 5 dargestellt.

**Tabelle 5: Darstellung aller getesteten dsm Modelle und deren Parameter. h<sup>4</sup> wurde als das beste Modell identifiziert; Familie = die Familie der erwarteten Fehlerverteilung, Formel = die verwendete Faktorkombination für das GAM, GCV = generalized cross validation score, dev = erklärte Varianz.**

| Modell         | Familie         | Formel                                  |      | dev    |
|----------------|-----------------|-----------------------------------------|------|--------|
| h <sub>1</sub> | quasipoisson    | $1 + s(x,y) + s(dist2coast) + s(depth)$ | 1,31 | 18,89% |
| h <sub>2</sub> | quasipoisson    | $1 + s(x,y) + s(dist2coast)$            | 1,31 | 18,53% |
| h <sub>3</sub> | quasipoisson    | $1 + s(x,y) + s(depth)$                 | 1,32 | 18,10% |
| h <sub>4</sub> | quasipoisson    | $1 + s(x,y)$                            | 1,33 | 17,72% |
| h <sub>5</sub> | quasipoisson    | $1 + s$ (dist2coast) + $s$ (depth)      | 1,53 | 2,80%  |
| h <sub>6</sub> | quasipoisson    | $1 + s$ (dist2coast)                    | 1,53 | 2,58%  |
| h <sub>7</sub> | Tweedie $(1,2)$ | $1 + s(x,y) + s(depth) + s(dist2coast)$ | 1,55 | 21,17% |
| $h_8$          | Tweedie $(1,2)$ | $1 + s(x,y) + s$ (dist2coast)           | 1,55 | 20,79% |
| h <sub>9</sub> | Tweedie $(1,2)$ | $1 + s(x,y) + s(depth)$                 | 1,56 | 20,60% |
| $h_{10}$       | quasipoisson    | $1 + s$ (depth)                         | 1,56 | 0,55%  |
| $h_{11}$       | Tweedie $(1,2)$ | $1 + s(x,y)$                            | 1,56 | 20,01% |
| $h_{12}$       | quasipoisson    | $\mathbf{1}$                            | 1,57 | 0,00%  |
| $h_{13}$       | Tweedie $(1,2)$ | $1 + s$ (dist2coast) + s(depth)         | 1,86 | 2,82%  |
| $h_{14}$       | Tweedie $(1,2)$ | $1 + s$ (dist2coast)                    | 1,86 | 2,61%  |
| $h_{15}$       | Tweedie $(1,2)$ | $1 + s$ (depth)                         | 1,90 | 0,60%  |

Selektionskriterien waren neben dem Wert der generalized cross validation ("GCV", WOOD 2011) auch die durch das Modell erklärbare Abweichung vom Ideal ("dev"). Dabei berücksichtigten wir auch, in wie weit die Ergänzung des Modells durch zusätzliche Variablen die "dev" erhöht (siehe zum Beispiel  $h_1$  im Vergleich zu  $h_4$ ). Daher kamen  $h_1$  bis  $h_3$  aufgrund unserer Selektionskriterien als Modelle nicht in Frage. Wir entschieden uns für Modell  $h_4$ , da es neben einer hohen Robustheit einen niedrigen "GCV" aufweist, und sowohl Wassertiefe als auch Distanz zur Küste alleine stehend in das Modell integriert keinen wesentlichen Beitrag zur Modellierung leisteten (siehe Modell h<sub>5, h6</sub>, h<sub>10</sub>, Tabelle 5). Das für die räumliche Modellierung genutzte Raster des Untersuchungsgebietes hatte eine räumliche Auflösung von 5.000 x 5.000 Metern pro Rasterzelle. Auf das Raster angewandt, ergibt sich eine modellierte Abundanz von 34.439 Tieren, welche sich recht gut mit den Ergebnissen aus der MRDS Analyse deckt. Die Diskrepanz zwischen den Ergebnissen des DSM und des MRDS liegt vor allem an den im DSM verwendeten Glättungsfunktionen ("smoother"). Diese sind zurzeit noch nicht in der Lage, komplexe Regionen wie dieses stark fragmentierte Untersuchungsgebiet zu modellieren.

Zur Berechnung der Varianz wurde der Ansatz von WOOD (2006) durchgeführt, der auf Bayes'scher Statistik beruht. Mit dieser erhalten wir eine Abundanz von 34.439 Tieren (VK = 21,16%, 95% KI: 22.849 – 51.906) und eine Dichte von 0,67 Tieren/km² (VK = 20,64%, 95% KI: 0,44 – 1,01) im Untersuchungsgebiet für den Zeitraum vom 2. Juli 2012 bis zum 21. Juli 2012. Im Gegensatz zu den Modellierungen mit MRDS, lässt sich das resultierende Modell aus einer DSM Analyse auch auf kleinere Teilgebiete des Untersuchungsgebietes übertragen, wobei die räumliche Verteilung der Tiere weiter berücksichtigt wird (siehe Abbildung 8 für die Verteilung der Dichte). So ergibt sich für die GAP Area für den Untersuchungszeitraum eine Abundanz von 30.727 Tieren (VK = 21,88%, 95% KI: 20.113 – 46.942) und eine Dichte von 0,74 Tieren/km² (VK = 21,88%, 95% KI: 0,49 – 1,14).

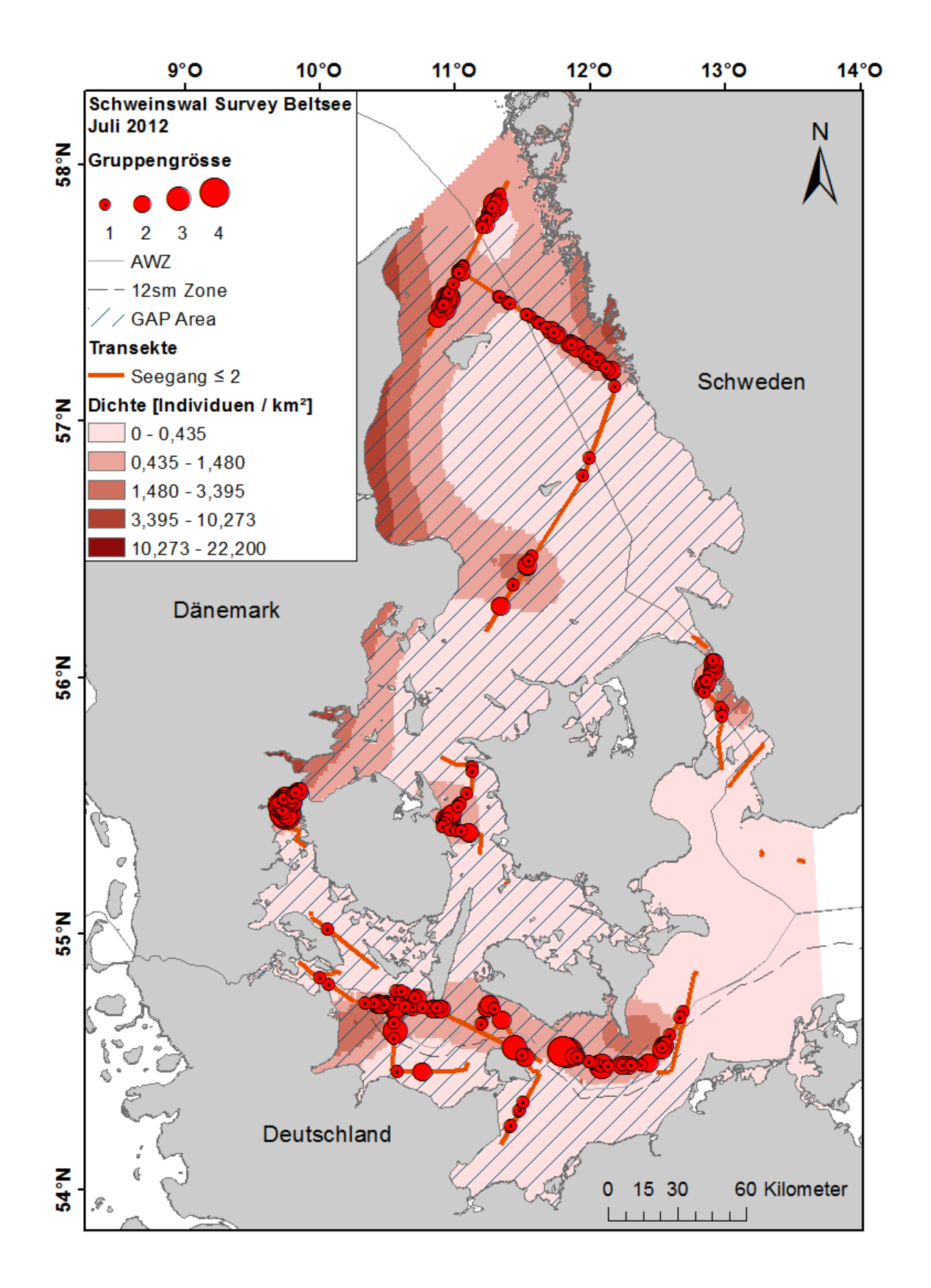

**Abbildung 8: Modellierte räumliche Verteilung der Schweinswaldichte im gesamten Untersuchungsgebiet sowie im Gebiet der GAP Area; Die Gruppengrösse der Schweinswalsichtungen ist durch rote Kreisen markiert, deren Durchmesser in Relation zu der beobachteten Gruppengröße steht; Die GAP Area ist gestrichelt dargestellt, das gesamte Untersuchungsgebiet als durchgängige blaue Fläche.**

#### 3.2. **Schlepphydrophon**

Eine Auswertung der Schlepphydrophondaten durch die dänischen Kooperationspartner fand bis zum Zeitpunkt der Berichtserstellung noch nicht statt, sodass in diesem Bericht keine Darstellung erfolgen kann. Bei Erscheinen eines Berichtes oder einer Publikation von dänischer Seite mit Ergebnissen aus diesem Survey wird das BMELV umgehend durch Mitarbeiter des ITAW Büsum informiert und die Ergebnisse weitergeleitet. Die Ergebnisse des Schlepphydrophonsurveys können ausschließlich zusätzliche Erkenntnisse zu denen des visuellen Surveys erbringen, nicht aber einen Einfluss auf die hier dargestellten Ergebnisse nehmen oder diese verändern.

#### 3.3. **Voraussichtlicher Nutzen und Verwertbarkeit der Ergebnisse**

Dieser Survey liefert eine Schätzung der Schweinswalabundanz für die GAP Area im Juli 2012, für welche derzeit im Rahmen des GAP Area Plans von ASCOBANS Schutzmaßnahmen etabliert werden sollen. Mit Hilfe des im Rahmen dieses Projekts entwickelten Modells lassen sich auch für Detailgebiete innerhalb der GAP Area Dichte oder Abundanz abschätzen und so wichtige Grundlagen für Schutzmaßnahmen und Management bilden. Parallel wurden von dänischer Seite eigene Anstrengungen unternommen, die aufgenommenen Daten für die vorgestellten Gebiete sowie für ein weiteres Teilgebiet der Untersuchungsfläche auszuwerten. Aufgrund der zeitlichen Überschneidung können wir noch keine akkurate Einschätzung der Ergebnisse liefern, gehen jedoch ob der methodisch klaren Vorgaben sowie der Robustheit der von uns gewählten Analysen davon aus, dass sich die Ergebnisse nur in marginalen Details werden unterscheiden können. Angesichts der hohen politischen Tragweite muss eine solche gegenseitige Kontrolle eine Selbstverständlichkeit sein und dient zum einen der Validierung unserer Forschungsergebnisse und zum anderen ermöglicht es ein geschlossenes Auftreten beider in das Projekt involvierter Seiten.

Die Ergebnisse werden sowohl ASCOBANS als auch der IWC zugänglich gemacht werden und bei den anstehenden Treffen (ASCOBANS Jastarnia Group Meeting Schweden, April 2013 und IWC Scientific Committee Meeting, Korea, Juni 2013) präsentiert werden. Sie können so als Grundlage für Entscheidungen auf nationaler sowie internationaler Ebene genutzt werden. Sie stärken in der IWC den von Japan heftig befehdeten Bereich der Kleinwale. ASCOBANS Mitglied Dänemark

24

legte auf der 19. Tagung des Advisory Committees in Galway (Irland) im März 2012 einen Managementplan für den Bestand in der GAP Area zur Abstimmung durch das Advisory Committee vor. Mit einigen Abschwächungen der Empfehlungen wurde dieser Plan im Oktober auf dem 7th "Meeting of the Parties" (MoP) angenommen. Die Ergebnisse des Surveys stellen eine wichtige Grundlage für die geforderten Schutzmaßnahmen dar.

## **4. Zusammenfassung**

Im Juli 2012 wurde ein 21-tägiger Schiffssurvey zur Schweinswalerfassung in der westlichen Ostsee, der Beltsee und dem Kattegat als Kooperationsprojekt zwischen Dänemark, Schweden und Deutschland durchgeführt. Der Survey folgte der international etablierten, auf Linien Transekt Daten basierenden, Distance Sampling Methode zur Erfassung von Meeressäugern (Buckland et al. 2001).

An insgesamt 9 Tagen wurden erfolgreich Schweinswalbeobachtungen durchgeführt. Es wurden 165 Schweinswalgruppen mit insgesamt 226 Individuen von den primären Beobachtern erfasst, 173 Schweinswalgruppen mit 241 Individuen von den "Trackern", von denen es sich bei 59 Sichtungen um Duplikate, welche sowohl von den "Trackern" als auch den primären Beobachtern gesichtet wurden, handelte. Es wurden 33 Kälber von den "Trackern" und 13 Kälber durch die primären Beobachter gesichtet.

Die Datenauswertung mit Hilfe des Programms Distance 6.0r2 (Thomas et al. 2010) ergab eine Schweinswaldichte von 0,786 Tieren/km² (VK = 23,53%, 95% KI: 0,498 – 1.242), was einer Gesamtabundanz von 40.475 Tieren (VK = 23,53%, 95% KI: 25.614 – 65.041) in dem gesamten Untersuchungsgebiet mit einer Größe von 51.511 km² entspricht.

In einem weiteren Auswertungsschritt wurde basierend auf den Daten ein Density Surface Modell entwickelt, welches anhand der Kovariablen geographische Länge und Breite die Abundanz im Untersuchungsgebiet auf 34.443 Tiere (VK = 21,16%, 95% KI: 22.849 – 51.906) und eine mittlere Dichte von 0,67 Tieren/km² (VK  $= 20,64\%$ , 95% KI: 0,44 – 1,01) vorhersagte. Mit Hilfe des DSM wurde die Abundanz der Schweinswale für die GAP Area, welche mit 41.280 km<sup>2</sup> etwas kleiner als das Untersuchungsgebiet ist, eine Abundanz von 30.727 Tieren (VK = 21,88%, 95% KI:

20.113 – 46.942) und eine Dichte von 0,74 Tieren/km² (VK = 21,88%, 95% KI: 0,49 – 1,14) vorhergesagt.

Zusätzlich wurde von dänischer Seite parallel ein Schlepphydrophonsurvey unternommen, dessen Auswertung bis auf Weiteres noch aussteht. Die zu erwartenden Ergebnisse können zusätzlich Informationen zu den Ergebnissen des visuellen Surveys liefern, werden diese aber nicht verändern.

## 5. Gegenüberstellung der ursprünglich geplanten zu den tatsächlich **erreichten Zielen**

Die Ziele des Vorhabens wurden erreicht: es konnten Dichte, Verteilung und Abundanz der Schweinswale im Untersuchungsgebiet abgeschätzt und robuste Zahlen ermittelt werden. Das von uns entwickelte DSM ermöglicht uns, die Ergebnisse der Datenauswertung aller während des Surveys aufgenommenen Daten auf Teilgebiete anzuwenden, was in allein auf MRDS basierten Analysen durch die ihnen fehlende räumliche Komponente nicht möglich ist.

## **6. Literaturverzeichnis**

Akaike, H. (1974): "A new look at the statistical model identification", *IEEE Transactions on Automatic Control* **19** (6): pp. 716 – 723. doi:10.1109/TAC.1974.1100705, MR 0423716

Andersen, L. W., Holm, L. E., Siegismund, H. R., Clausen, B., Kinze, C. C., Loeschcke, V. (1997): "A combined DNA-microsatellite and isozyme analysis of the population structure of the harbour porpoise in Danish waters and West Greenland", *Heredity* **78**: pp. 270 – 276.

Anderson, D. R., Burnham, K. P., and White, G. C. (1994): "AIC Model Selection in Overdispersed Capture-Recapture Data", *Ecology* **75**: pp. 1780 – 1793. http://dx.doi.org/10.2307/1939637

ASCOBANS (2012): "Draft Resolution: Conservation of Harbour Porpoises and Adoption of a Conservation Plan for the Western Baltic, ASCOBANS Working Paper

MOP7/Doc,  $7-01$  (AC)", submitted to the  $7<sup>th</sup>$  meeting of the parties (MoP), Brighton, United Kingdom, 22 - 24 October 2012.

Bozdogan, H. (1987): "Model selection and Akaike's Information Criterion (AIC): The general theory and its analytical extensions", *Psychometrika* **52** (3): pp. 345 – 370.

Buckland, S. T., Anderson, D. R., Burnham, K. P., Laake, J. L., Borchers, D. L., Thomas, L. (2001): "Introduction to distance sampling. Estimating abundance of biological populations", *Oxford University Press, New York*.

Buckland, S. T., Anderson, D. R., Burnham, K. P., Laake, J. L., Borchers, D. L., Thomas, L. (2004): "Advanced distance sampling. Estimating abundance of biological populations", *Oxford University Press, New York*.

Dawson, S., Wade P., Slooten, E., Barlow, J. (2008): "Design and field methods for sighting surveys of cetaceans in coastal and riverine habitats", *Mammal Review* **38**: pp. 19 – 49.

Galatius, A., Kinze, C. C., Teilmann, J. (2010): "Population structure of harbour porpoises in the greater Baltic region: Evidence of separation based on geometric morphometric comparisons", *Report to ASCOBANS Jastarnia Group*, pp. 17 ff.

Gilles, A., Herr, H., Lehnert, K., Scheidat, M., Kaschner, K., Sundermeyer, J., Westerberg, U., Siebert, U. (2008): "Erfassung der Dichte und Verteilungsmuster von Schweinswalen (Phocoena phocoena) in der deutschen Nord- und Ostsee. MINOS 2 - Weiterführende Arbeiten an Seevögeln und Meeressäugern zur Bewertung von Offshore - Windkraftan-lagen (MINOS plus)." *Endbericht für das Bundesministerium für Umwelt, Naturschutz und Reaktorsicherheit FKZ 0329946 B. Teilprojekt 2*: pp. 66 ff.

Gilles, A., Peschko, V., Siebert, U. (2011): "Monitoringbericht 2010-2011. Marine Säugetiere und Seevögel in der deutschen AWZ von Nord- und Ostsee. Teilbericht marine Säugetiere - Visuelle Erfassung von Schweinswalen", *Endbericht für das Bundesamt für Naturschutz*, pp. 5 – 87.

Hammond, P. S., Benke, H., Berggren, P., Borchers, D. L., Collet, A., Heide-Jørgensen, M. P., Heimlich, S., Hiby, A. R., Leopold, M. F., Øien, N. (2002):

"Abundance of harbour porpoise and other cetaceans in the North Sea and adjacent waters", *Journal of Applied Ecology* **39:** pp. 361 – 376.

Huggenberger, S., Benke, H., Kinze, C. C. (2002): "Geographical variation in harbour porpoise (Phocoena phocoena) skulls: Support for a separate non-migratory population in the Baltic Proper", *Ophelia* **56**: pp. 1 - 12.

Hastie, T. J. & Tibshirani, R. J. (1990): "Generalized Additive Models", Chapman & Hall/CRC, ISBN: 978-0-412-34390-2.

Laake, J., Borchers, D., Thomas, L., Miller, D. L., Bishop, J. (2012): "mrds: Mark-Recapture Distance Sampling (mrds). R package version 2.0.5", http://CRAN.Rproject.org/package=mrds

Miller, D. L., Rexstad, E., Burt, L., Bravington, M., Hedley, S. (2012): "dsm: Density surface modelling (dsm) of distance sampling data. R package version 2.0", http://CRAN.R-project.org/package=dsm

R Core Team (2012): "R: A language and environment for statistical computing. R Foundation for Statistical Computing", Vienna, Austria. ISBN 3-900051-07-0, http://www.R-project.org

SCANS-II (2008): "Small cetaceans in the European Atlantic and North Sea *Final report to the European Commission under project LIFE04NAT/GB/000245",* St. Andrews: Sea Mammal Research Unit, Gatty Marine Laboratory, University of St. Andrews.

Scheidat, M., Gilles, A., Kock, K. - H., Siebert, U. (2008): "Harbour porpoise (Phocoena phocoena) abundance in the south-western Baltic Sea", *Endangered Species Research* **5**: pp. 215 - 223.

Siebert, U., Seibel, H., Lehnert, K., Hasselmeier, I., Müller, S., Schmidt, K., Sundermeyer, J., Rademaker, M., Peschko, V., Rosenberger, T., Wingberg, S. (2010): "Totfundmonitoring von Kleinwalen und Kegelrobben in Schleswig-Holstein 2009", *Bericht an das Ministerium für Landwirtschaft, Umwelt und ländliche Räume des Landes Schleswig-Holstein*: 48 pp. – a yearly report on stranded marine mammals.

Teilmann J., Sveegaard S., Dietz R. (2011): "Status of a harbour population evidence for population separation and declining abundance" In Sveegaard (2010): "Spatial and temporal distribution of harbour porpoises in relation to their prey", PhD Thesis.

Tiedemann R., Harder J., Gmeiner C., Haase E. (1996): "Mitochondrial DNA sequence patterns of harbour porpoises (Phocoena phocoena) from the North and the Baltic Seas", *Zeitschrift für Säugetierkunde* **61**: pp. 104 – 111.

Thomas, L., Buckland, S. T., Rexstad, E. A., Laake, J. L., Strindberg, S., Hedley, S. L., Bishop, J. R. B., Marques, T. A., Burnham, K. P. (2010): "Distance software: design and analysis of distance sampling surveys for estimating population size", *Journal of Applied Ecology* **47**: pp. 5 - 14. DOI: 10.1111/j.1365- 2664.2009.01737.x

Wiemann A., Andersen L. W., Berggren P., Siebert U., Benke H., Teilmann J., Lockyer C., Pawliczka I., Skora K., Roos A., Lyrholm T., Paulus K. B., Ketmaier V., Tiedemann R. (2010): "Mitochondrial Control Region and microsatellite analyses on harbour porpoise (Phocoena phocoena) unravel population differentiation in the Baltic Sea and adjacent waters", *Conservation Genetics* **11**: pp. 195 – 211.

Wood, S.N. (2006): "Generalized Additive Models: An Introduction with R." Chapman and Hall / CRC, ISBN: 978-1584884743.

Wood, S.N. (2011): "Fast stable restricted maximum likelihood and marginal likelihood estimation of semiparametric generalized linear models", *Journal of the Royal Statistical Society* (B) **73**(1): pp. 3 – 36.